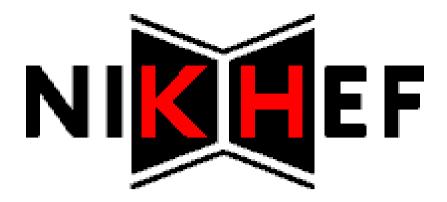

# Troubleshooting Grid authentication from the client side

By Adriaan van der Zee

RP1 presentation 2009-02-04

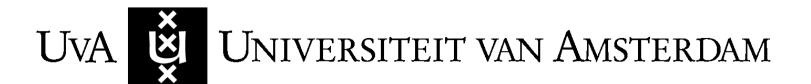

#### Contents

- The Grid @NIKHEF
- The project
- Grid components and interactions
- X.509 certificates, proxies and delegations
- Possible authentication problems
- Problem identification tool
- Sample output

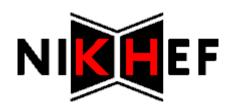

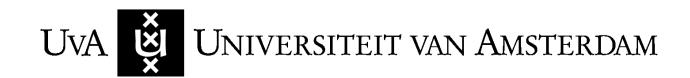

#### The Grid @NIKHEF

- Tier-1 location of the Worldwide LHC Computing Grid
- Consists of multiple clusters of multi-core machines for parallel processing
- Intended for computation with data from LHC experiments at CERN
- Also used for other sciences such as bioinformatics and medicine

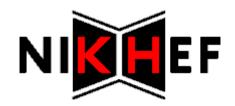

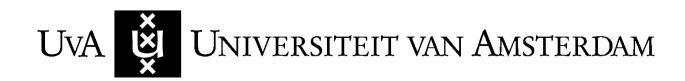

# The Project

# To what extent can authentication failures in the Grid be identified and resolved from the client side?

- What are the possible causes of GSI authentication failures?
- Which Grid components are involved in GSI authentication for standard job submission and execution?
- How can a client determine which systems are probable causes of authentication failure for a job?
- Is it possible for a client to test authentication by contacting such systems directly?

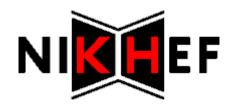

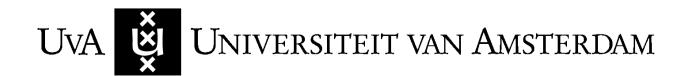

## Grid components

Virtual Organisation Membership Service **VOMS MyProxy** Logging and request proxy Bookkeeping Request Request LB **VOMS** status credentials submit proxy update status submit job forward job run iob **WMS** CE UI WN User Interface Workload Computing Worker Management **Flement** Node System Universiteit van Amsterdam

# X.509 certificates, proxies and delegation

- Proxy certificates are used for single sign-on and delegation
  - Not protected with a passphrase, but short-lived
  - Single sign-on: user can submit multiple jobs without re-entering passphrase
  - Delegation: a job can be sent further into the Grid on the user's behalf
  - A MyProxy service can be used by a Grid component to renew a proxy

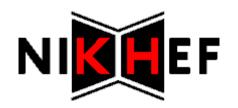

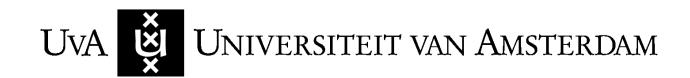

#### Possible authentication problems - 1

- Unknown CA
  - CA certificates not installed on UI, or environment variable missing
- (Proxy) certificate expired, or not yet valid
  - Really expired, or clock skew
- Certificate Revocation List (CRL) out of date
  - Failed to renew CRL, or clock skew

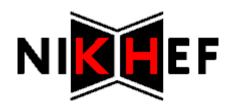

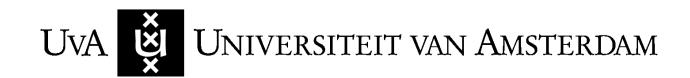

#### Possible authentication problems - 2

- VOMS attributes missing
  - Proxy not set up properly
- Misconfigured User Interface
  - Can cause all of the above...

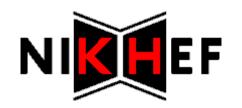

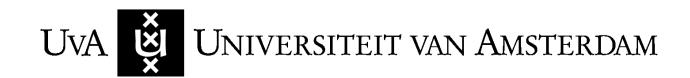

#### Problem identification tool - 1

- No interactions with other systems, due to
  - Lack of support for proxy certificates in instaled version of openssl
  - Involved systems are job-specific
  - Different communication methods used by different components, even between versions of the same component

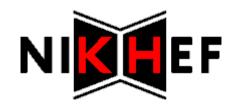

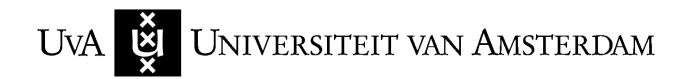

#### Problem identification tool - 2

- Checks that are included
  - System time checked against NTP
  - Basic UI environment check
  - Trusted CA directory check
  - User certificate verification
  - Proxy certificate chain verification
  - Proxy contents check

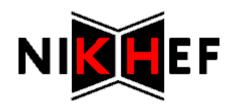

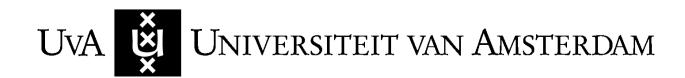

## Sample output - 1

bash-3.00\$ ./grid-auth-verify.sh

INFO: Trying to check time difference with chime2.surfnet.nl

INFO: Local time differs 0 seconds from network time, which is within set limit of 60

INFO: Trying to locate directory with trusted certificates

INFO: Will use /global/ices/lcg/glite3.1.23/external/etc/gridsecurity/certificates

from evironment variable X509\_CERT\_DIR for trusted certificates

INFO: Trying to verify user certificate

INFO: Will use /user/adriaanz/.globus/usercert.pem as user certificate

INFO: User certificate verification succeeded

INFO: Trying to verify proxy certificate chain

INFO: Will use /tmp/x509up\_u7899 as proxy certificate

INFO: Proxy certificate chain verified succesfully

INFO: Trying to check proxy content

INFO: No irregularities found in proxy contents

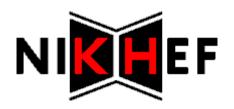

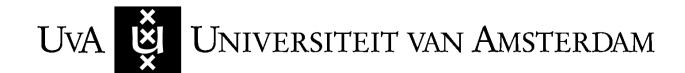

## Sample output - 2

bash-3.00\$ ./grid-auth-verify.sh

INFO: Trying to check time difference with chime2.surfnet.nl

INFO: Local time differs 0 seconds from network time, which is within set limit of 60

INFO: Trying to locate directory with trusted certificates

INFO: Will use /global/ices/lcg/glite3.1.23/external/etc/gridsecurity/certificates

from evironment variable X509\_CERT\_DIR for trusted certificates

INFO: Trying to verify user certificate

INFO: Will use /user/adriaanz/.globus/usercert.pem as user certificate

INFO: User certificate verification succeeded

INFO: Trying to verify proxy certificate chain

INFO: Will use /tmp/x509up\_u7899 as proxy certificate

ERROR: Verifying proxy: Proxy certificate expired.

ERROR: Verifying certificate chain: certificate has expired

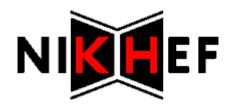

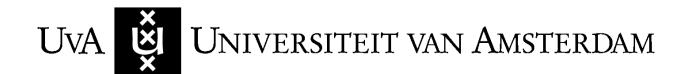

#### Sample output - 3

bash-3.00\$ ./grid-auth-verify.sh

INFO: Trying to check time difference with chime2.surfnet.nl

INFO: Local time differs 0 seconds from network time, which is within set limit of 60

INFO: Trying to locate directory with trusted certificates

ERROR: Cannot find trsted certificates directory in either the environment variable

X509\_CERT\_DIR, or /etc/grid-security/certificates or

/user/adriaanz/.globus/certificates

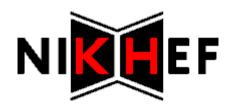

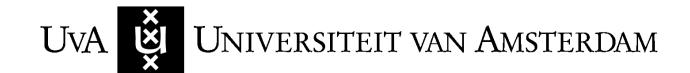